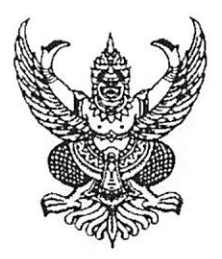

ประกาศ อ.ก.ค.ศ. เขตพื้นที่การศึกษามัธยมศึกษาลำปาง ลำพูน เรื่อง รายชื่อผู้ผ่านการตรวจสอบคุณสมบัติคัดเลือกบุคคลเพื่อการโอนพนักงานส่วนท้องถิ่นและข้าราชการอื่น ้มาบรรจุและแต่งตั้งเป็นข้าราชการครูและบุคลากรทางการศึกษา ตำแหน่งบุคลากรทางการศึกษาอื่น ตามมาตรา ๓๘ ค.(๒) สังกัดสำนักงานเขตพื้นที่การศึกษามัธยมศึกษาลำปาง ลำพูน

ตามที่ อ.ก.ค.ศ. เขตพื้นที่การศึกษามัธยมศึกษาลำปาง ลำพูน ได้ประกาศรับสมัครคัดเลือก บุคคลเพื่อการโอนพนักงานส่วนท้องถิ่นและข้าราชการอื่น มาบรรจุและแต่งตั้งบรรจุและแต่งตั้งเป็น ข้าราชการครูและบุคลากรทางการศึกษา ตำแหน่งบุคลากร ทางการศึกษาอื่นตามมาตรา ๓๘ ค.(๒) สังกัดสำนักงานเขตพื้นที่การศึกษามัธยมศึกษาลำปาง ลำพูน ประกาศ ณ วันที่ ๓ พฤศจิกายน ๒๕๖๖ ตามหลักเกณฑ์และวิธีการที่ ก.ค.ศ.กำหนด นั้น

บัดนี้ การยื่นรับสมัครได้เสร็จสิ้นแล้ว มีผู้ยื่นสมัครคัดเลือกบุคคลเพื่อการโอนพนักงาน ส่วนท้องถิ่นและข้าราชการอื่นฯ ในตำแหน่งนักวิชาการศึกษา ระดับปฏิบัติการ/ชำนาญการ กลุ่มส่งเสริมการ จัดการศึกษา จำนวน ๓ ราย คณะกรรมการตรวจสอบคุณสมบัติ ได้ตรวจสอบคุณสมบัติ และเอกสาร ้ที่ใช้ในการประเมินผลงานฯ ตามที่ผู้สมัครได้นำเสนอเรียบร้อยแล้ว อาศัยอำนาจตามหนังสือสำนักงาน ก.ค.ศ.ที่ ศธ ๐๒๐๖.๕/ ว ๑๓ เรื่อง หลักเกณฑ์และวิธีการโอนพนักงานส่วนท้องถิ่นและข้าราชการอื่น มาบรรจุและ แต่งตั้งเป็นข้าราชการครูและบุคลากรทางการศึกษา ตำแหน่งบุคลากรทางการศึกษาอื่นตามมาตรา ๓๘ ค. (๒) ิลงวันที่ ๒๓ มีนาคม ๒๕๖๖ และโดยอนุมัติคณะกรรมการ อ.ก.ค.ศ. เขตพื้นที่การศึกษามัธยมศึกษาลำปาง ลำพูน ในการประชุมครั้งที่ ๙/๒๕๖๖ เมื่อวันที่ ๒๗ ตุลาคม ๒๕๖๖ จึงประกาศให้ทราบโดยทั่วกัน

ประกาศ ณ วันที่ ๑ ธันวาคม พ.ศ.๒๕๖๖

## $40 - 1$

(นางนภาพร พงษ์ขัน) ผู้อำนวยการสำนักงานเขตพื้นที่การศึกษามัธยมศึกษาลำปาง ลำพูน อนุกรรมการและเลขานุการคณะอนุกรรมการเขตพื้นที่การศึกษา ทำหน้าที่แทนประธานคณะอนุกรรมการเขตพื้นที่การศึกษามัธยมศึกษาลำปาง ลำพูน

บัญชีรายชื่อผู้ผ่านการตรวจสอบคุณสมบัติและมีสิทธิ์เข้ารับการคัดเลือก เพื่อการโอนพนักงานส่วนท้องถิ่นและข้าราชการอื่นมาบรรจุและแต่งตั้งเป็นข้าราชการครูและ บุคลากรทางการศึกษา ตำแหน่งบุคลากรทางการศึกษาอื่นตามมาตรา ๓๘ ค. (๒) ้สังกัดสำนักงานเขตพื้นที่่การศึกษามัธยมศึกษาลำปาง ลำพูน แนบท้ายประกาศ อ.ก.ค.ศ. เขตพื้นที่การศึกษามัธยมศึกษาลำปาง ลำพูน ประกาศ ลงวันที่ ๑ ธันวาคม พ.ศ. ๒๕๖๖

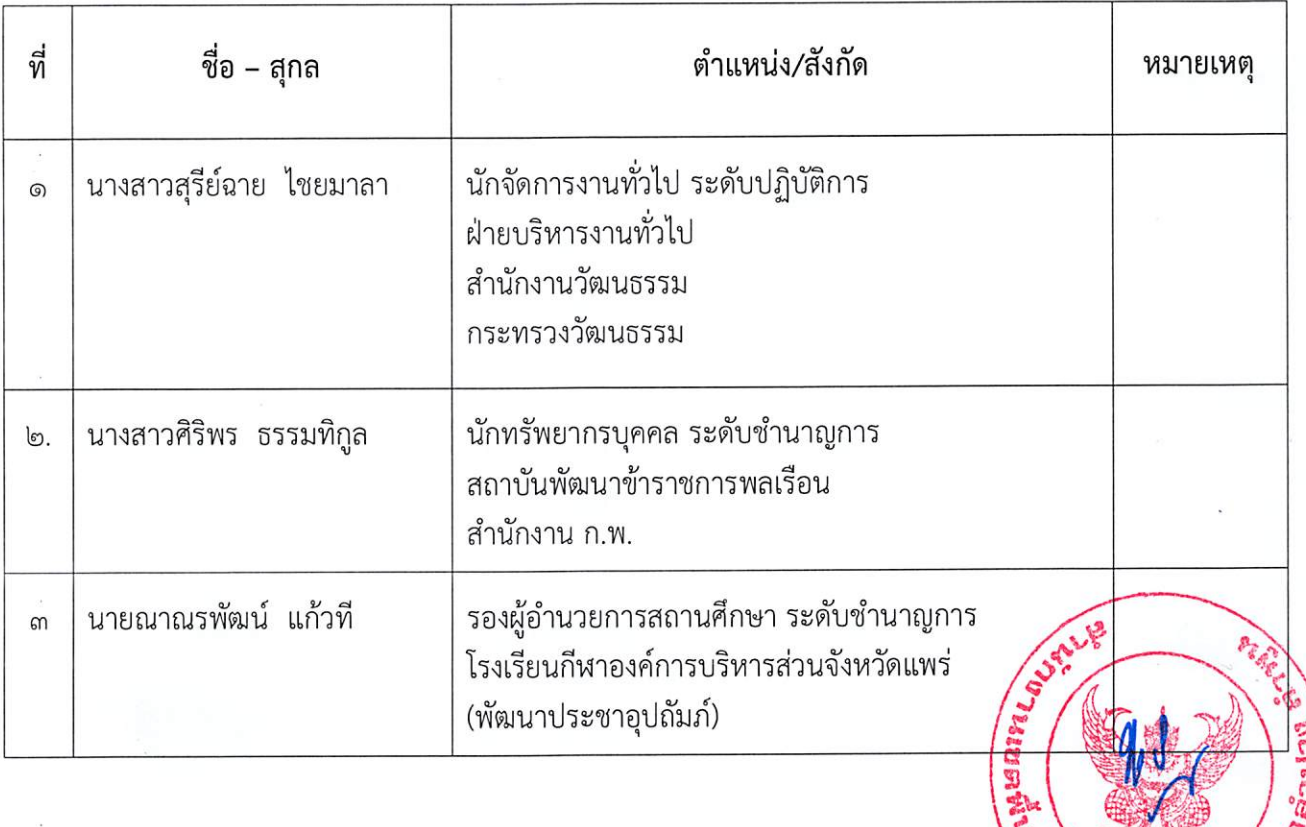

\*\*\*\*\*\*\*\*\*\*\*\*\*\*\*\*\*\*\*\*\*\*\*\*\*\*

๑. ตำแหน่งนักวิชาการศึกษา ระดับปฏิบัติการ/ชำนาญการ ตำแหน่งเลขที่ อ ๔๑